# 山东鲁北化工股份有限公司 (硫磷科技公司)

# 液氨储罐泄漏导致爆炸、中毒窒息 事故综合演练记录

## 硫磷科技公司 二〇二三年六月

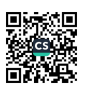

#### 山东鲁北化工股份有限公司(硫磷科技公司)

液氨储罐泄漏导致爆炸、中毒窒息事故综合应急救援演练方案

为了认真贯彻落实公司"安全第一、预防为主、综合治理"的安全生产方针, 强化全体职工的安全意识, 提高自我防护能力和应急处置能力, 切实保障危险化学 品从业人员的生命安全和公司财产安全, 规范危险化学品行业安全生产活动, 提升 公司整体安全管理水平, 根据公司事故应急救援预案, 特制定公司液氨储罐泄漏导 致爆炸、中毒窒息事故应急救援演练方案。

一、演练目的:

检验公司现有应急救援队伍和应急救援装备的充分性和合理性,进一步明确我 厂各应急救援部门在应急救援工作中的职责、任务,提高对危险化学品事故的认知 程度和应急救援工作中的相互配合能力、应急处置能力,最大程度降低事故造成的 损失。

二、演练时间: 2023年6月 13 日

三、演练地点: 磷铵系统

四、演练组织机构与职责分工:

指挥中心: 硫磷科技公司控制室

总指挥: 武建民

职责: 负责整个现场演练的管理工作, 根据现场情况, 下达命令, 启动预案。 副总指挥:李世珍

职青:根据总指挥的命令,协调做好七大小组演练安排布置工作。

各演练小组分工与职责:

事故抢险救援小组:

组长:马如行

成员: 刘新发、李俊友

协助总指挥负责抢险、抢修的现场指挥。制定先期救援处置方案并组织实施, 采取有效措施, 及时控制危险源; 在防护措施到位并确保救援人员安全情况下, 全 力搜救遇险人员;事故现场通信联络和对外联系;做好第一时间现场控制工作,防 止事故扩大蔓延。

通讯保障小组:

组长: 张传东

成员: 黄平安、刘德玉

负责事故处置时务必保障与上级部门和周边各单位的通讯联络正常,保证在应 急救援时的通讯畅通。

治安警戒组:

组长: 史振瑞

成员: 冯浩田、李延峰

负责对事故现场划定安全警戒区并进行警戒; 对警戒区内外一定范围内的道路 实行交通管制; 开通交通应急通道; 维护好事故现场、应急救援的医疗点、善后处 理工作地点的治安秩序, 防止个别人员聚集滋事; 对肇事者及涉案人员采取控制措 施,防止逃逸: 做好备勤,随时处置各种情况。

紧急疏散组:

组长: 李海涛

成员: 史堂臻、张式财

对周围车间职工进行紧急疏散,引导至上风向安全位置区域。

物资供应小组:

组长: 朱青峰

成员: 刘殿迎、付国祥

负责组织抢险物资、工器具和后勤物资供应,组织车辆运送抢险物资和人员。 监测小组:

组长: 张奎久

组员: 扈炳树、张炳江

负责事故现场及有害物质扩散区域内的洗消、监测工作;评估事故发展趋势, 预测事故后果,为制定现场抢救方案提供参考;制定并组织实施环境修复方案。 医疗保障和善后处理小组:

组长: 刘长炳

成员: 张培培、孟垂党

参与医疗救护,具体处理有关人身伤害保险、理赔等后续事务。

五、演练准备

Ŀ.

1、磷铵系统提前准备的演练器材:

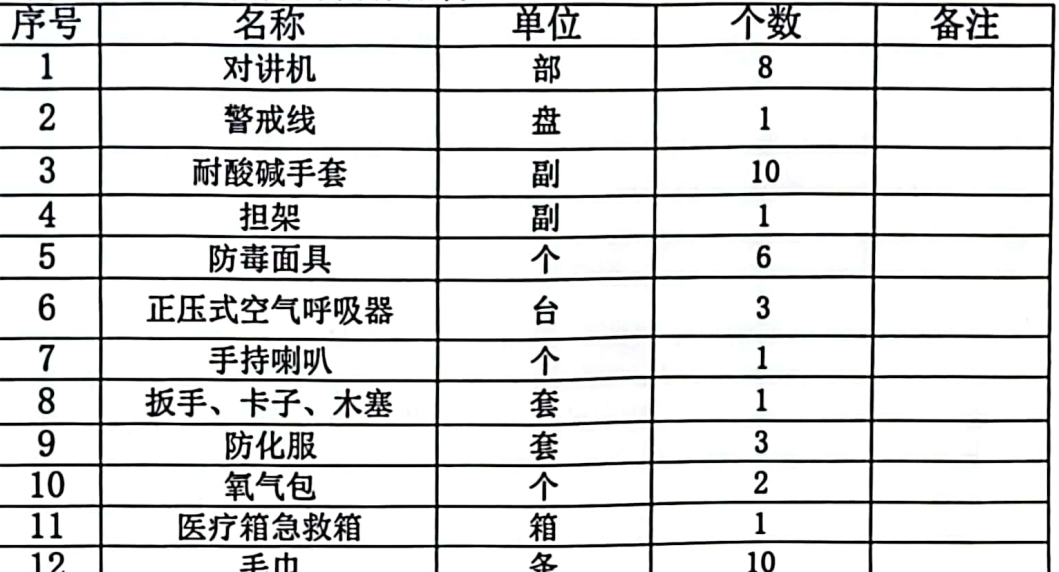

2、各组成员于 2023年6月13日8时 0分在磷铵会议室开会,具体部署演练 工作。

六、应急演练行动程序与实施步骤:

1、放《迎宾曲》, 各位领导及观摩人员入场就坐;

2、【解说人】(看到领导就位后,关闭音乐《迎宾曲》): 尊敬的各位领导、 同志们,大家上午好! 欢迎各位莅临我公司, 观摩指导山东鲁北化工股份有限公司 (硫磷科技公司) 2023年液氨储罐爆炸、中毒窒息事故综合应急救援演练。

硫磷科技公司位于山东鲁北高新技术开发区境内, 公司面积约30万平方米, 现 有职工 650 名, 是一家集建材、化肥和危险化学品生产的综合企业, 主要产品为水 泥、化肥、硫酸。现磷铵厂区内有 400 立方液氨贮罐 1 台,位于磷铵系统磷铵车间 西侧, 液氨最大安全贮存量为 200 吨。事故模拟发生为液氨储罐装置下部一次手动 阅底部管节泄漏液氨储罐爆炸、中毒窒息事故。氨气是通过水煤气合成生产,经车 辆运输讲入液氨储罐,经蒸发器气化后成气态状氨气,在遇大气常温下成气状扩散, 它主要用于化肥制造的生产。氨气对眼、呼吸系统粘膜有刺激作用,可引起神经兴 奋,反射性心跳骤停。重度者出现肺水肿,可能发生昏迷和休克,甚至窒息死亡。

3、【解说人】: 化工行业是我县重要的支柱产业之一, 化工企业尤其是危化品 生产企业具有生产工艺复杂,生产风险大,安全生产系数要求高等特点,稍有疏忽, 就有可能发生泄漏、中毒、火灾、爆炸的可能。因此,举办此次液氨储罐爆炸、中 毒窒息事故综合应急救援演练, 对提高化工企业和各级政府的安全生产应急救援能 力, 对预防事故, 减少事故损失, 增强现场实战能力, 具有十分重要的意义。

4、【解说人】: 硫磷科技公司 2023 年液氨储罐爆炸、中毒室息事故应急救援 演练是由磷铵系统主办, 安全科协办举行的一次大型综合应急救援演练活动。

1936年出版会第二分,《主社公司一直高度重视安全生产工作,在安全生产队伍、<br>5、【解说人】: 硫磷科技公司一直高度重视安全生产工作,在安全生产队伍、<br>规程制度、应急装备、安全专项资金、隐患整改治理等方面做了大量投入和建设。

6、【解说人】:今天观摩演练的领导有: , , , , 各单位负责人, 生 产系统部分职工代表。

8、【解说人】:"现在演练各项准备工作已经就绪,下面请总指挥宣布演练开 始"  $\bullet$ 

9、武总: "我宣布, 硫磷科技公司 2023年液氨储罐爆炸、中毒窒息事故现场 综合应急救援演练, 现在开始!"。

10、【解说人】: (模拟情景) 2023年 6 月 13日上午 9 时左右, 磷铵系统 像往常一样,工人们正在紧张而有序地忙碌着。突然,主控室人员听到 DCS 系统报 警声,发现液氨储罐罐区报警器报警(主控室报警灯亮),氨站值班员 李海英 戴 防毒面具进入液氨罐区巡检, (此时开启蒸汽阀门少量) 发现液氨储罐上部一次手 动阀底部管节泄漏,确认漏点后迅速从液氨罐区东门跑出,并用对讲机与当班生产调 度长 丁玉路 进行了情况汇报,当班调度听取汇报完毕后立即向生产系统负责人 李世珍做了泄漏情况汇报。

11、当班调度到达现场后发现液氨储罐下部一次手动阀底部管节泄漏,稍停5 秒,(对讲机):"李厂、李厂,液氨储罐下部一次手动阀底部管节泄漏,请立即 来厂指挥抢修。";

12、生产系统负责人(李厂): (对讲机) "好,我马上就到,你立即组织人 员自救抢修"。

调度长<br> 丁玉路 (对讲机): 磷铵班长 磷铵班长 (吴建洪)

: 液氨储罐下部一次手动阀底部管节泄漏, 速带人员抢修。"

13、磷铵班长(吴建洪): "是"。(对讲机) (立即带领两位职工由观摩台<br>北侧事故应急柜内取出防毒面罩、耐酸手套戴好后, 拿上扳手、卡子、木塞等抢修 工具到事故现场进行抢修。)

14、【解说人】: (看到维修人员到达储罐维修现场后解说)当班调度立即安 排3名维修人员进行抢修。(看到烟起)员工在抢修时发生泄漏,造成现场1名职工 中毒。如抢救不及时会有生命危险,情况十分危急。

15、维修中, 烟起, 1名工人随后慢慢倒地(指定位置), 维修班长(蒋荣峰) 跑离现场,跑向观摩席报告,边跑边喊:"不好啦,氨气泄漏储罐爆炸,有人中毒 窒息了"。(对讲机)"李厂、李厂,抢修现场造成1名工友氨气中毒。

16、分厂负责人李世珍(对讲机): "知道了,立即将受伤人员(XXX)抬至泄 漏源上风向进行临时施救。(夜班调度、包装班长)

(调度长组织一人将伤员扶至上风向并给伤员用氧气袋输氧)"调度长用对讲 "氨站主控室、氨站主控室,立即启动紧急停车程序,各出口管道紧急切断阀 机: 立即关闭。

17、氨站值班员(李海英)(对讲机))"是,马上执行"(微停3秒),"蒸 发器已关闭,紧急切断阀已关闭"。

分厂负责人到场,向调度长询问应急抢修情况。

18、分厂负责人(李世珍)用对讲机:"武总,武总,液氨储罐下部一次手动 阀底部管节泄漏造成储罐爆炸,有1名员工中毒。

19、总指挥(武总):(对讲机)"立即拉响警报,启动应急预案; 全力抢救 伤员,紧急停车,通知员工疏散;防止次生事故发生,我马上赶到现场"。

20、分厂负责人(李世珍): "是"。

 $\overline{\cdot}$ 

 $\mathbb{R}^3$ 

(氨站值班员按警报持续15秒)停止。

21、【解说人】: 公司安全总监得知消息后, 第一时间上报总经理并通知 安全科人员到达事故现场。

23、安全科负责人(宋科长): "是", (做打电话状态)

24、【解说人】(警笛响后):总经理接到事故报告后,立即启动公司应急预 案,并带领技术人员赶至现场,紧急停车,疏散清点人员,在确保安全的情况下进 行救援:同时拨打了集团公司和高新区电话。

25、武总: (拿对讲机)各应急小组人员立即到位进行救援。

【解说人】各救援小组陆续赶到,来总指挥台前报道,

(1) 治安警戒组长史振瑞带领2人到主席台前, 报告总指挥: 治安警戒组前 来报到,请指示。

总指挥: 立即封锁各个路口禁止车辆和无关人员进入, 进行现场警戒。

治安警戒组组长: 是, 立即执行。带领队员到指定位置进行拉警戒线。

(2)紧急疏散组组长李海涛带领2人到主席台前,报告总指挥:紧急疏散组前 来报到,请指示。

总指挥(武总):立即对周围车间职工紧急疏散。

疏散组长: 是, 立即执行。带领队员到指定疏散位置进行组织部分职工待命。 (包装人员, 每人一条毛巾)

(3) 通讯保障组长张传东带领2人到主席台前, 报告总指挥, 通讯保障组前来 报到,请指示。

总指挥(武总): 务必保障与上级部门通讯联络正常, 立即检查设施.

通讯保障组长: 是, 立即执行。带领队员到指定位置待命。

(4) 抢险救援组长马如行带领3人穿防护服和空气呼吸器, 到主席台前, 报告 总指挥:抢险救援组前来报到,请指示。

总指挥(武总):立即按处置方案进行现场泄露处置,注意安全。

抢险救援组长: 是, 立即执行。带领队员到氨站院内。

(5) 环境检测组长张奎久 带领人 2 人拿防毒口罩挂检测仪到主席台前, 报告总指 挥: 环境监测组前来报到, 请指示。

总指挥(武总): 立即对现场周边环境进行现检测, 随时报告。

环境监测组长: 是, 立即执行。带领队员到外围拿仪器做检测状

(6) 后勤保障组长朱青峰带领2人到主席台前, 报告总指挥: 后勤保障组前来 报到,请指示。

总指挥(武总): 立即发放救援物资。

后勤保障组长: 是, 立即执行。带领队员到外围发放救援物资。

(7) 医疗救护组长跑到指挥台前, 报告总指挥: 医疗救护组已到现场, 请指示! 总指挥(武总): 立即救护受伤人员。

医疗组长: 是。(背医药箱, 氧气袋去救护)

26、氨站储罐现场: 泄露处加大蒸汽量, 顶部水喷淋开启。

【解说人】: (看到抢修人员进入罐区约一分钟)在紧张的抢修过程中, 泄漏 点不断扩大, 一名抢修人员中毒, 须立即救护。

27、当班调度(对讲机): 报告总指挥抢险人员一人昏迷, 须立即救助。

28、总指挥(武总): 立即进行抢救, 注意个人防护。

29、当班调度: 是

 $\ddotsc$ 

 $\mathbf{r}$ 

两名戴面具人员(刘玉强,吴英再)拿担架迅速进入氨站院内,将抢险受  $30<sub>1</sub>$ 伤队员抬担架把受伤人员抬出,到空旷指定位置,医疗救护人员(张长柄 张培培) 立即前往担架处对受伤人员进行抢救。(氧气包、医疗箱)

总指挥(武总): 调度、 调度立即开启消防设施进行喷淋, 开启围堤排污阀, 防止氨气对环境造成污染。

31、安排人员 4人, 消防泵开关处 1人(刘秀峰), 四个消防炮处各 1人。立 即开启消防炮两台对球罐泄露处进行喷淋。(现场人员戴防毒面具)

32、安排人员 2 人利用现场消防栓接好消防带, 一人拿消防带开启对罐进行喷 淋。(现场人员戴防毒面具)

33、疏散小组组织人员拿毛巾护住口鼻,根据风向向上风向撤退。

34、【解说人】(看到有人员疏散动作)员工听到广播和警报声后有序疏散,

公司疏散组引导工人用湿毛巾或者湿衣服护住口鼻,从工作现场向上风向撤退。 35、现场蒸汽逐步减小停止,消防炮、喷淋和消防栓均慢慢停止喷水。各参加 滴练单位陆续向指挥部报告情况。

36、【解说人】在救援指挥部和各抢险组的共同努力下,事故得到控制。各应 急小组陆续向指挥部报告情况。(以下人员在观摩台前向总指挥汇报)

"报告总指挥,目前已成功对液氨储罐泄漏点进行 37、抢险小组组长马如行: 了封堵, 泄漏源已被控制, 已对污染区域进行了喷洒稀释处理, 无次生事故发生的 可能。根据目前的情况,建议可以结束现场救援行动。报告完毕。"请指示。

38、总指挥(武总): "好, 撤离到安全区休息待命。继续加强警戒"。<br>39、抢险组长: "是"。

40、医疗救护组长张刘长炳: "报告总指挥, 2 名受伤人员经过治疗, 伤情稳 定,请指示!

41、总指挥(武总): "继续观察治疗"。

42、救护组长(张长柄): "是"。

43、环境监测组长(张奎久)"报告总指挥,经过环境气象监测,各项环境气 象指标无危害"。

44、总指挥(武总): "继续检测"

45、环境检测组长(张奎久):"是"。

46、警戒保卫组长史振瑞:报告总指挥,警戒已解除,对周边群众无影响请指 示!

47、总指挥(武总):在安全区待命。

48、警戒组长(史振瑞): "是"。

49、总指挥(武总): 大家辛苦了, 我宣布硫磷科公司 2023年液氨泄漏储罐爆 炸、中毒窒息事故应急救援综合演练结束。"

50、【解说人】:各位领导、各位来宾:山东鲁北化工股份有限公司硫磷科技 公司 2023 年液氨储罐爆炸、中毒窒息事故综合应急救援演练在各部门的大力配合下, 圆满的完成了既定程序。现在请全体参演人员到观礼台前集合。(所有参演人员由 组长带队到观礼台前集合)

51、领导: 做演练评审后致总结词。

52、【解说人】: 演练活动到此结束, 谢谢各位领导, 谢谢大家! 山东鲁北化. 工股份有限公司 硫磷科技公司

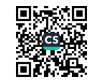

演练记录

| 演练时间                                 | 2023年6月13日                                                                                                    | 演练地点         | 氨站                         |  |  |
|--------------------------------------|----------------------------------------------------------------------------------------------------|--------------|----------------------------|--|--|
| 应急预案<br>项目名称                         | 液氨储罐泄漏导致爆<br>炸、中毒窒息事故综合<br>应急演练                                                                                                   | 人员组成<br>参加人数 | 公司领导、磷铵<br>系统部分负责<br>人、职工等 |  |  |
| 演练目的                                 | 检验我公司现有的应急救援队伍和应急救援装备的充<br>分性和合理性,进一步明确我公司各应急救援部门在应<br>急救援工作中的职责、任务, 提高对危险化学品事故的<br>认知程度和应急救援工作中的相互配合能力、应急处置<br>能力,最大程度降低事故造成的损失。 |              |                            |  |  |
| 演练内容                                 | 液氨储罐泄漏导致爆炸、中毒窒息事故综合应急演练<br>1、救援物资准备和现场设置情况<br>2、各应急救援组相互配合、协调情况<br>3、伤员现场急救情况<br>4、对事故的抢险救援情况                                     |              |                            |  |  |
| 演练结论                                 | 书々澶炼] ( 得了 B6了和为早 ,  莎勃了,<br>斯顿国印.                                                                                                |              |                            |  |  |
| 演练效果                                 | 致圣                                                                                                    | 负责人签字        | 刻紙                         |  |  |
| 备注                                   |                                                                                                    |              |                            |  |  |
| 编制:安全科<br>审核:<br>LBAL<br>2003年 6月13日 |                                                                                                    |              |                            |  |  |

■液想<br>愛好感

### 硫磷科技公司应急预案、应急演练培训签到表

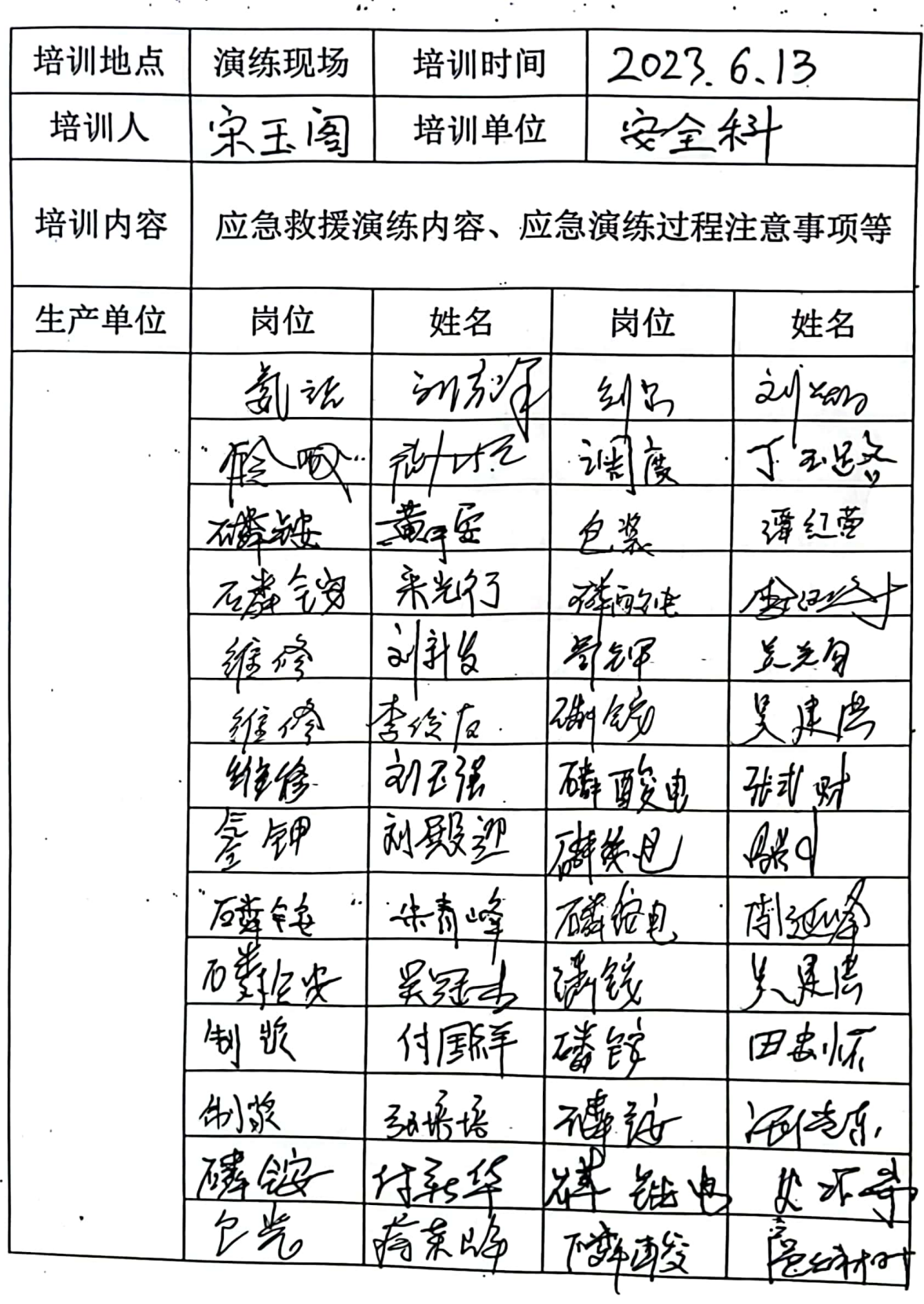

| 演练地点      | 氯站                 | 演练时间          | 2023.6.13        |  |  |
|-----------|--------------------|---------------|------------------|--|--|
| 组织部门      | 磁锭套统               | 演练单位          | 磷铬纤统             |  |  |
| 演练项目      | 液急储钣x稀k华,+舂耄⊉事敁_缤合 |               |                  |  |  |
|           | 运急救援演练             |               |                  |  |  |
| 岗位(职务)    | 姓名                 | 岗位(职务)        | 姓名               |  |  |
| 石莓钱       | 秉郑                 | 一剑云           | in es            |  |  |
| 合沙        | mgy                | 调度            | 丁乱好              |  |  |
| 化分吸       | 34 th              | 磷耐蚀           | 会计关              |  |  |
| 磁姆        | 画の伝                | 包製            | 德红营              |  |  |
| 缴到 纳秀     | P≤⁄ż †e            | 磷酸电           | 弥刘财              |  |  |
| 维修        | {  4<br>J          | ぞくゆ           | 吳主玺              |  |  |
| 维 條       | 动不强                | <b>194 RS</b> | !且气              |  |  |
| 景郷        | 的我迎                | 孫终            | 489              |  |  |
| 磷铬        | 4.444              |               | $7) \times 12$   |  |  |
| 磷铅        | 不对                 | 磷锻制           | 出水钙              |  |  |
| 俐談        | 해格                 | 碑钞            | <u> VEASS 9.</u> |  |  |
| 周览        | 付国泽                | 磷银            | 18年版             |  |  |
| 磷浓        | 传张华                | 磷酸            | 旋幻引              |  |  |
| 電<br>∕ମ୍ମ | 荷刹章                | 降盤            | 色如木2             |  |  |

硫磷科技公司应急演练参加人员签到表

硫磷科技公司应急演练参加人员签到表

| 演练地点   | 盘丝                     | 演练时间                | 2023.6.13 |  |
|--------|------------------------|---------------------|-----------|--|
| 组织部门   | FLANK                  | 演练单位                | 磷酸铋       |  |
| 演练项目   |                        | 液氢储铸泄漏导致 爆炸 情尝复黏掉折磨 |           |  |
| 岗位(职务) | 姓名                     | 岗位(职务)              | 姓名        |  |
| 磊尝纸啰   | 4.8                    | 做给讯                 |           |  |
| 家落造    | $\partial \mathcal{N}$ | 2214                | 7212      |  |
| 联络专工   | ₩                      | 融件                  |           |  |
| 科长     | 湖                      |                     |           |  |
|        |                        |                     |           |  |
|        |                        |                     |           |  |
|        |                        |                     |           |  |
|        |                        |                     |           |  |
|        |                        |                     |           |  |
|        |                        |                     |           |  |
|        |                        |                     |           |  |
|        |                        |                     |           |  |
|        |                        |                     |           |  |
|        |                        |                     |           |  |
|        |                        |                     |           |  |
|        |                        |                     |           |  |

饕 臡

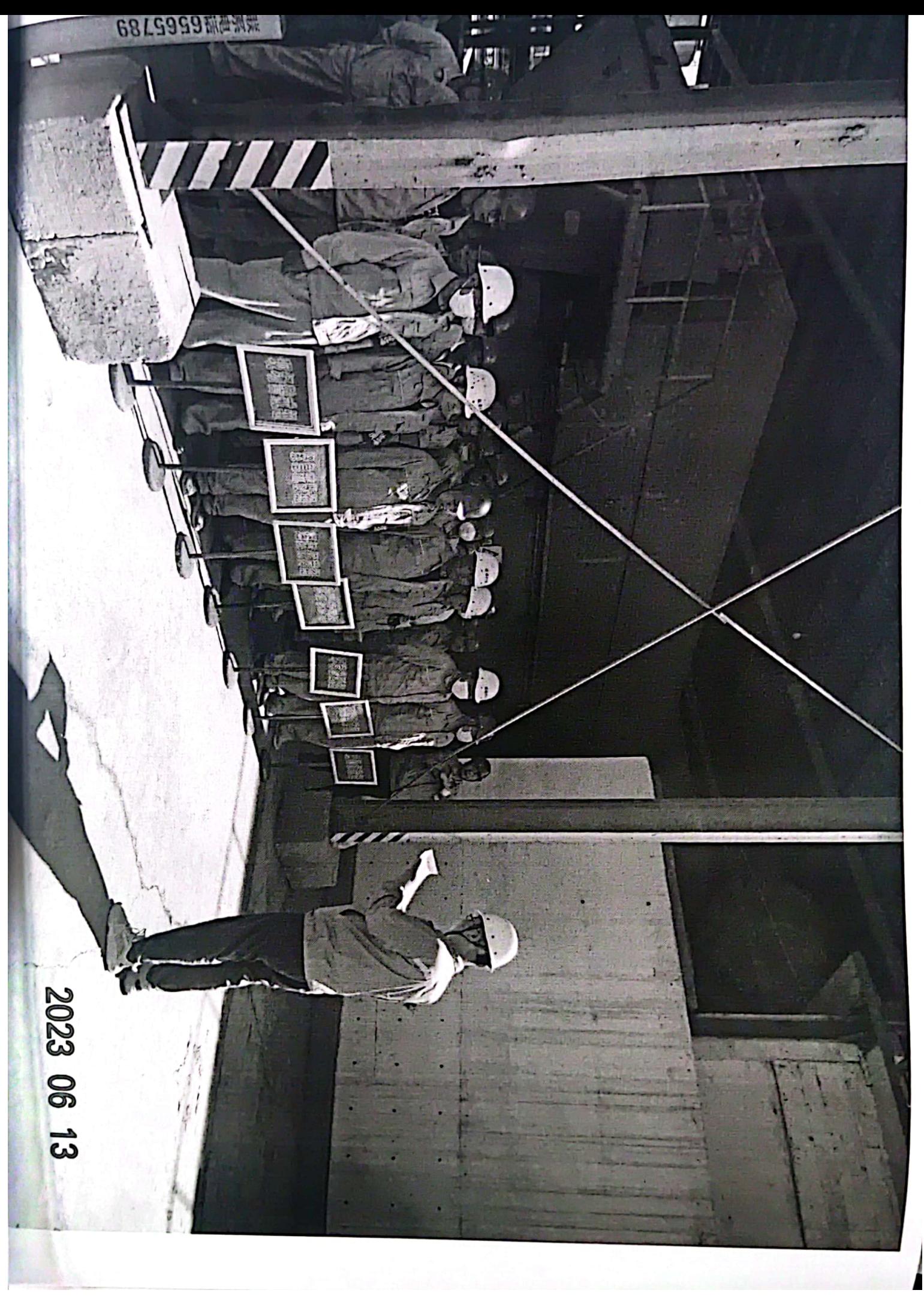

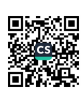

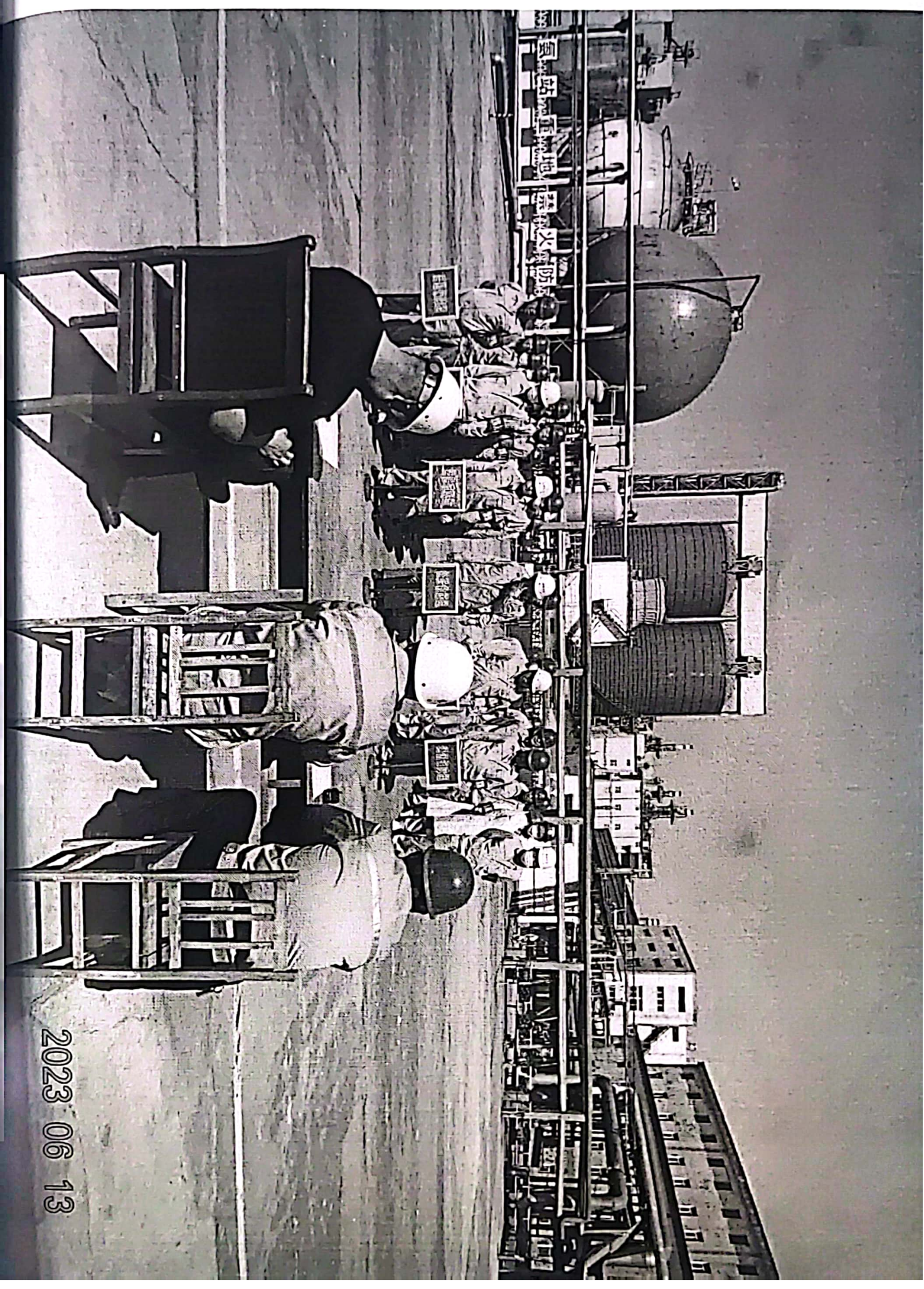

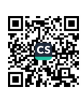

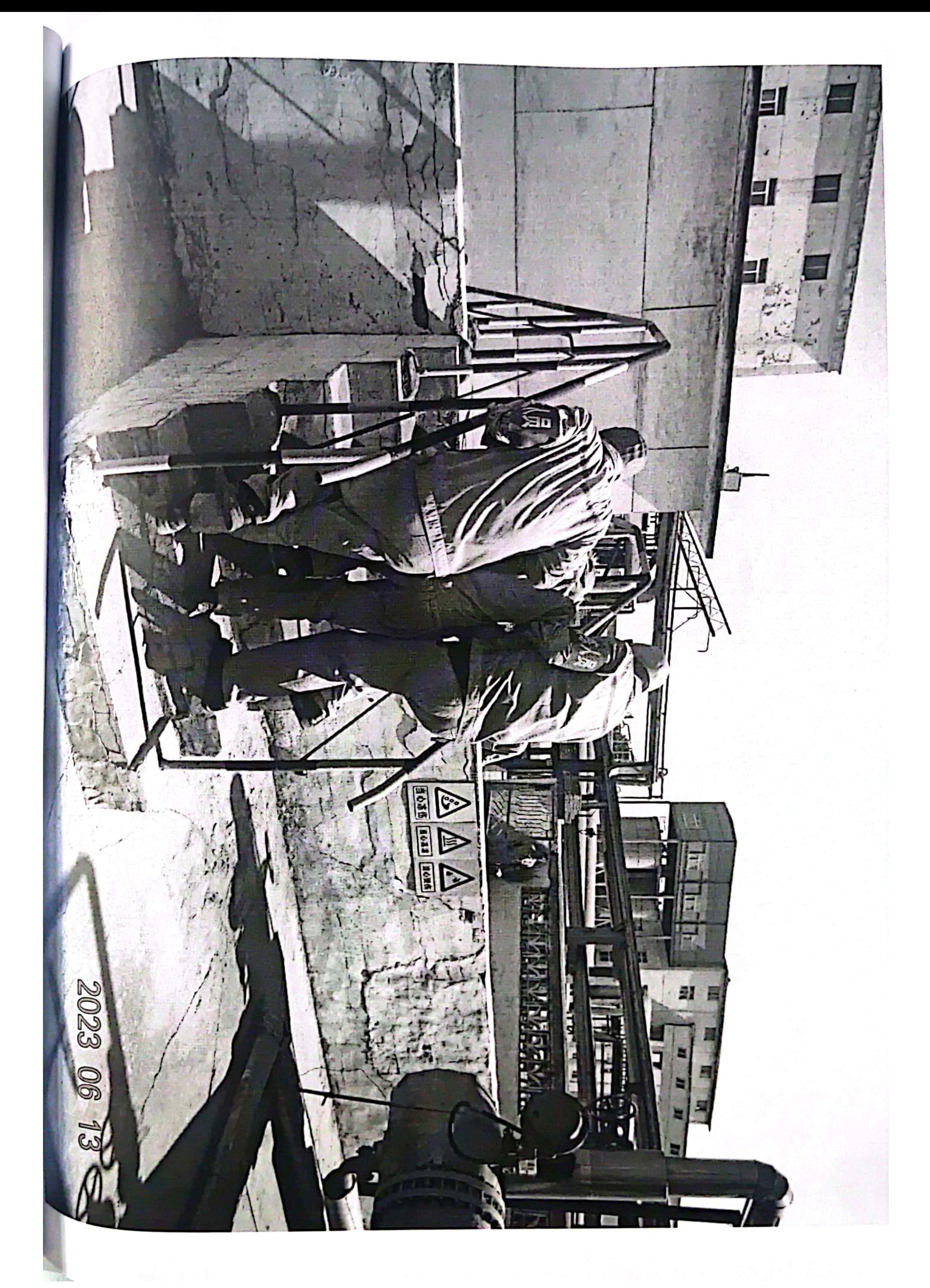

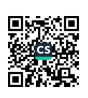

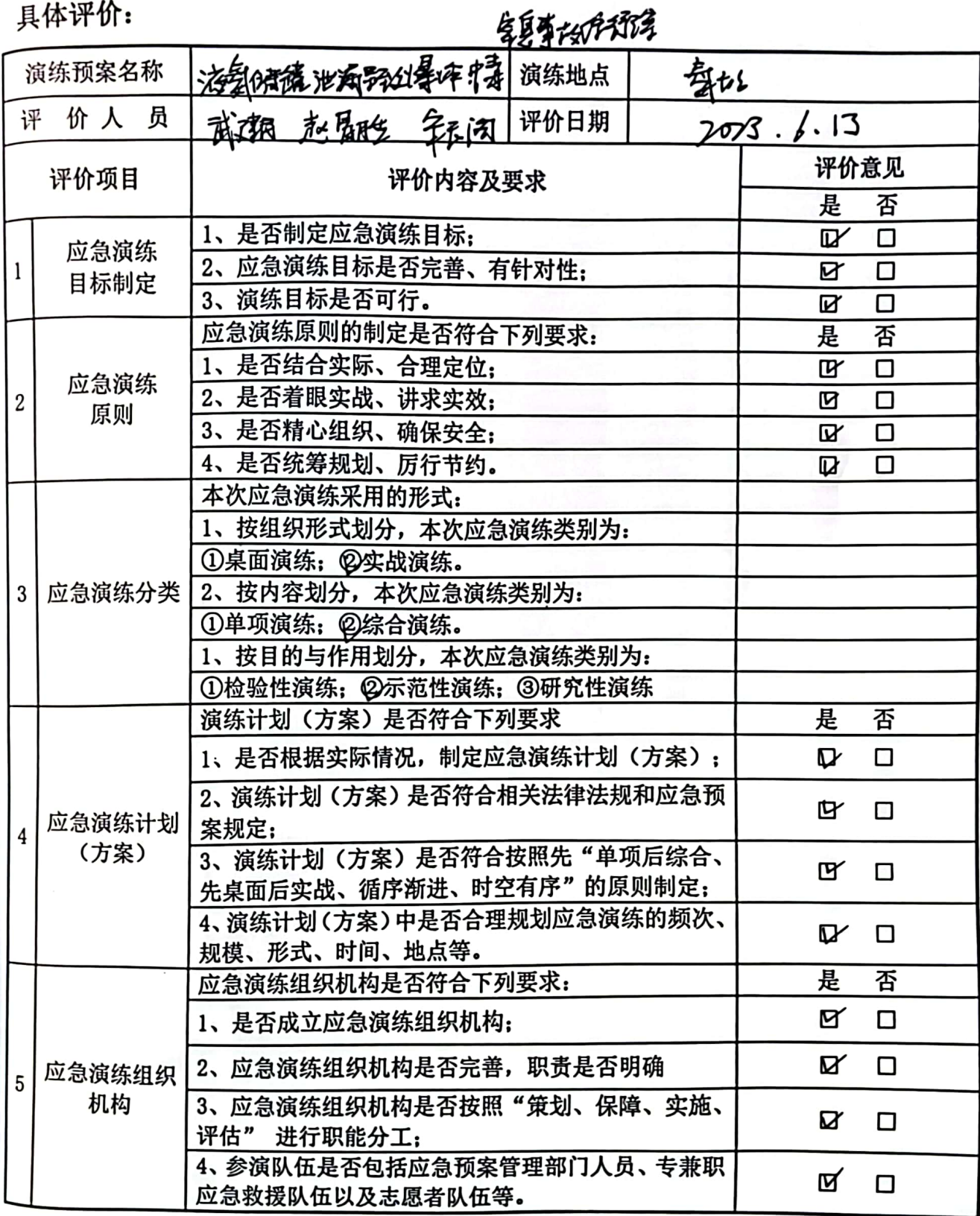

#### 目标证价。

#### 共5页, 第1页

 $\ddot{\phantom{a}}$ 

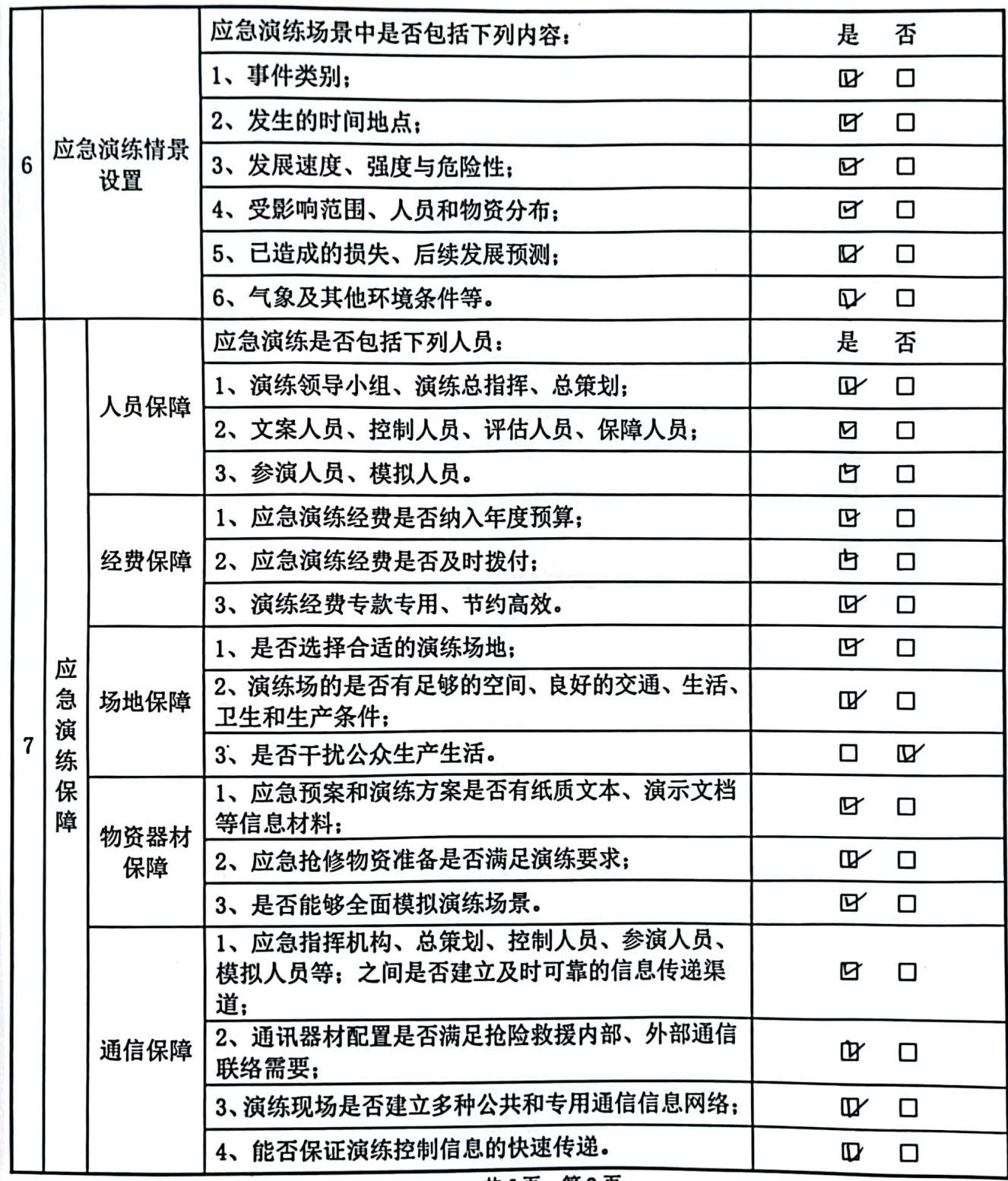

共5页, 第2页

 $\ddot{\phantom{a}}$ 

 $\ddot{\phantom{0}}$ 

**Controller Services** 

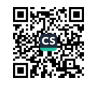

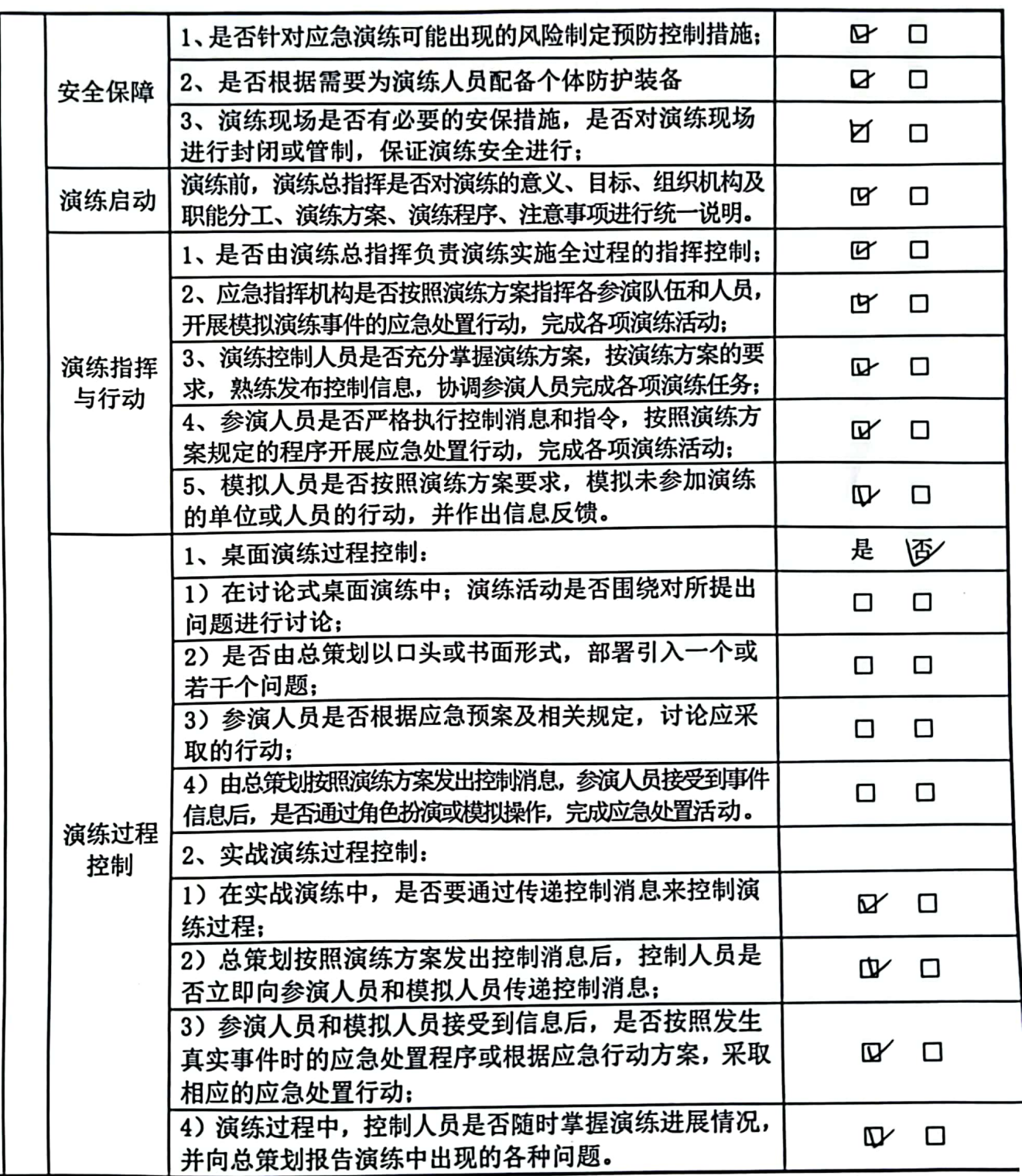

共5页, 第3页

饕

 $\ddot{\phantom{0}}$ 

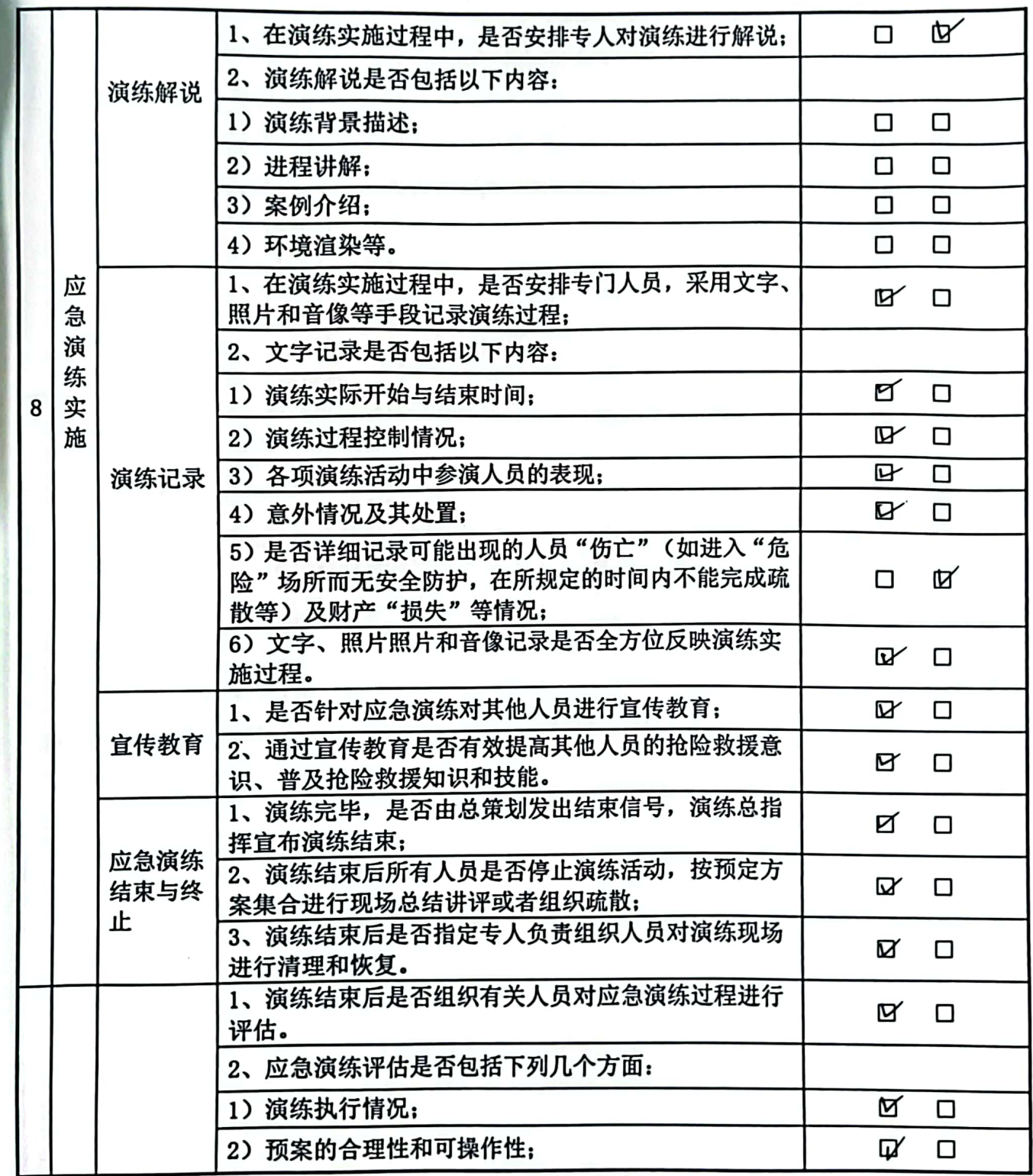

共5页, 第4页

 $\ddot{\phantom{a}}$ 

鰠 쬵

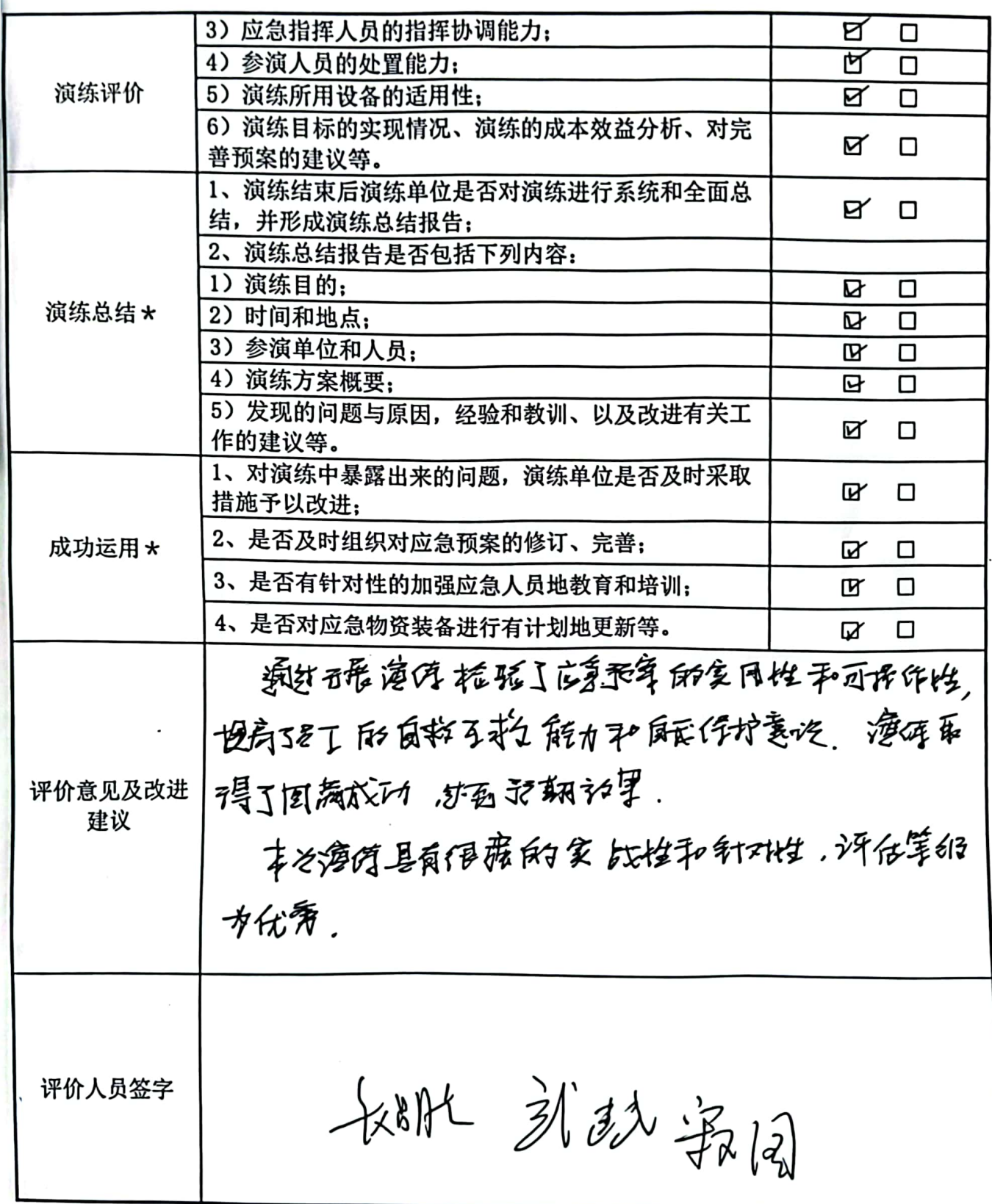

#### 共5页, 第5页

 $\sim 10^{11}$  km s  $^{-1}$ 

 $\frac{1}{2} \left( \frac{1}{2} \right)^2$